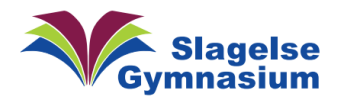

Vejledning Version 1.00

## Glem netværk på android

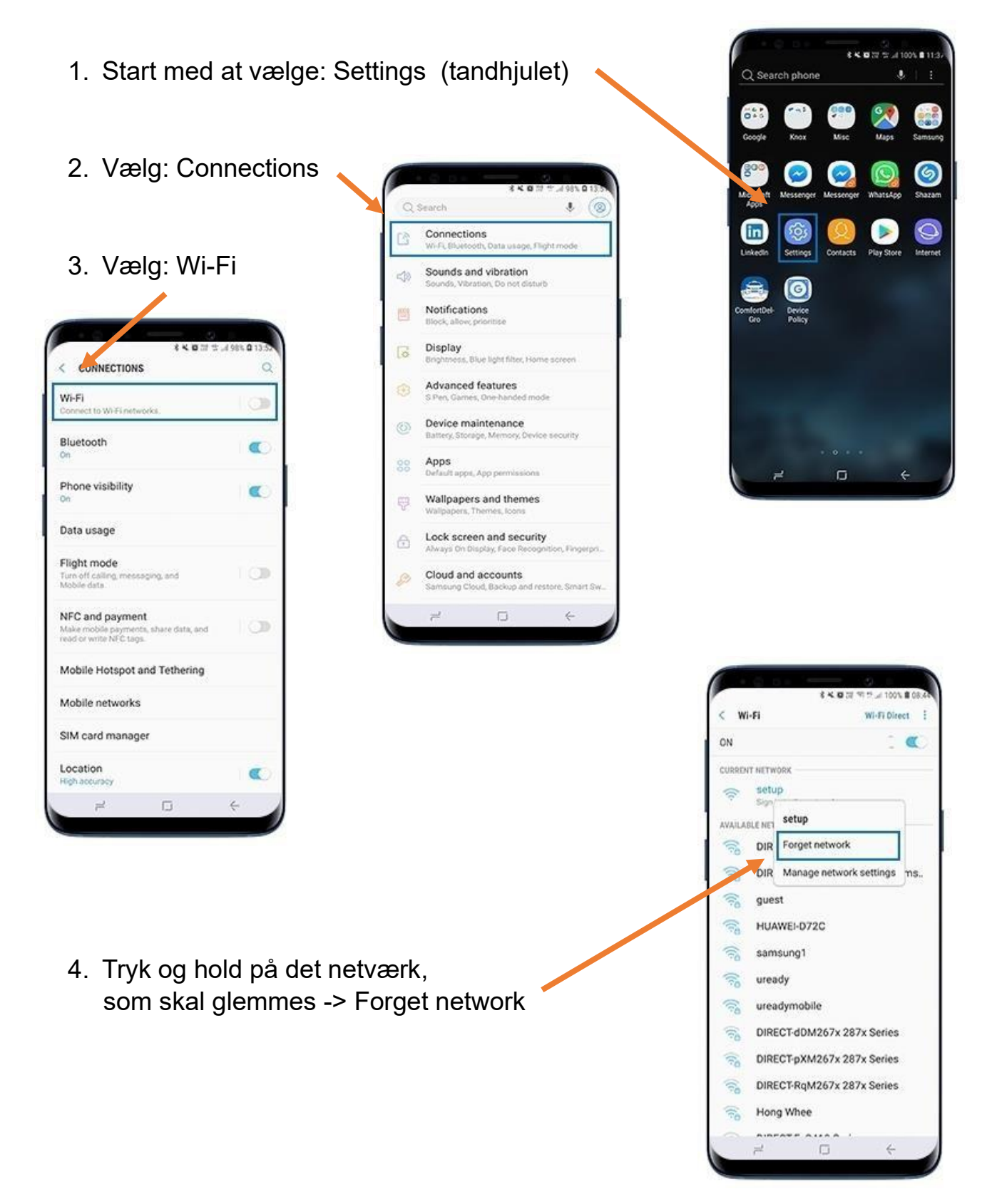